September 05, 2012

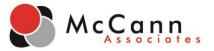

Dear Test Administrators,

McCann Associates is proud to announce an update to the College Success system: Site Managers may now batch student transfers from one institution to another.

Along with this update, you will find important new features:

- The 'Batch Student Transfer' link appears under the 'User' tab.
- Student information is entered into the text areas as: student ID, student last name, student DOB (mm/dd/yyyy), separated by a tab or comma.
- You will see one student per line.
- You can transfer students from multiple institutions at one time.
- Click the **'Cancel'** button to cancel search. Click **'Search Students'** to search for students to transfer. Click **'Clear Text Area'** to remove student data.

In addition to the bulk student transfer feature, McCann is looking into developing the reporting of test scores of transferred students. (**NOTE:** Score reports do not follow transferred students; however, the student will always have access to his/her completed test session information from the student dashboard.)

Below you will find screenshots and explanations of the new system.

Sincerely,

McCann Associates

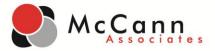

#### Access to the Student Transfer Function:

- This function is available at the Site Manager level.
- Click **User** to begin.

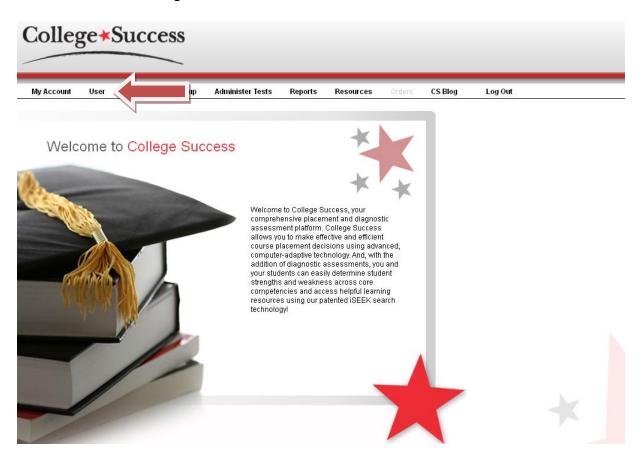

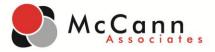

### **User Page:**

• Select **Batch Student Transfer** if you would like to transfer multiple students from another institution into the site. **NOTE:** you may transfer students from multiple institutions.

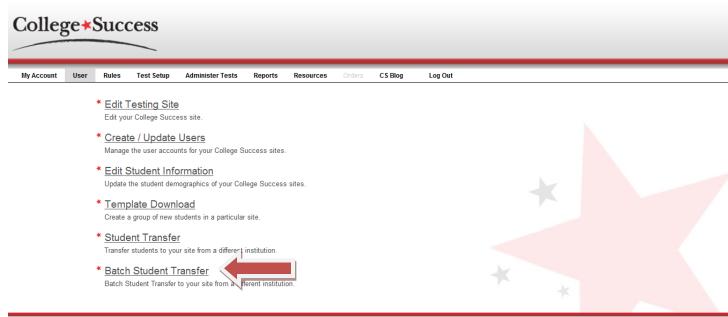

Copyright © McCann Associates Contact us | Privacy Statement | EUSA

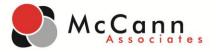

### **Bulk Student Transfer Page:**

- Enter the student information that you would like transferred into your site. Information is entered as one student per line.
  - Student ID, Last Name, DOB (mm/dd/yyyy)
- Click Search Students.

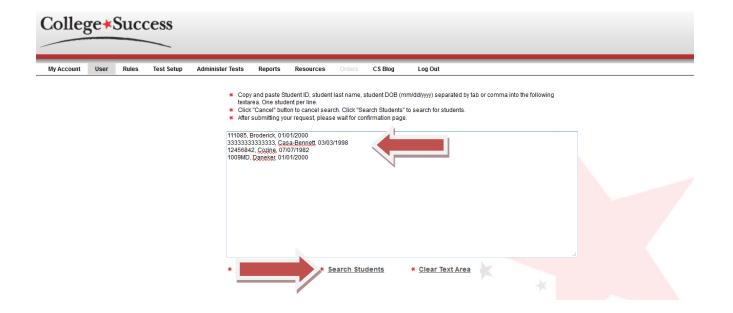

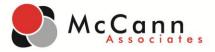

# Student Transfer Search Results Page:

- Confirm the students to be transferred into your site.
- Select the students by checking the box next to their names. To select all students, click the red box next to **Student ID**.
- Click Transfer Students.

| My Account | User | Rules        | Test Setur   | o Administer      | Tests Rep          | orts Reso  | ources Orders CS Blog    | Log Out   |          |             |            |                   |                       |
|------------|------|--------------|--------------|-------------------|--------------------|------------|--------------------------|-----------|----------|-------------|------------|-------------------|-----------------------|
|            |      |              |              |                   |                    |            |                          |           |          |             |            |                   |                       |
|            | 5    | Studen       | t Sear       | ch Resu           | lts                |            |                          |           |          |             |            |                   |                       |
|            | N    | umber of stu | dents can be | transfered: 4     |                    |            |                          |           |          |             |            |                   |                       |
|            |      | Studen       | t ID 🔶       | Last Name  ¢      | First Name 🝦       | DOB 🗢      | Email Address 🗧          | Address 🗢 | City 🗢   | State 🔶     | Zip Code ¢ | Site \$           | Institution           |
|            |      | 111085       |              | Broderick         | Janine             | 01/01/2000 | janine@aool.com          |           | ewing    | New Jersey  | 08628      | Beth South Campus | Beth Tobin University |
|            |      | 333333       | 33333333     | Casa-Bennett      | Sabrina            | 03/03/1998 | vn@vantage.com           |           | d        | Connecticut | 3333       | Beth South Campus | Beth Tobin University |
|            |      | 124568       | 42           | Cozine            | Maureen            | 07/07/1982 | m@vhgh.com               |           | Metuchen | New Jersey  | 08652      | Beth South Campus | Beth Tobin University |
|            |      | 1009ME       | C            | Daneker           | Matt               | 01/01/2000 | Mdaneker1009@wantage.com |           | Ewing    | N/A         | 00900      | Emerson           | Institute of Daneker  |
|            | •    | Back         |              | ★ <u>Transf</u> e | <u>er Students</u> |            |                          |           |          | ×           | *          |                   |                       |

Copyright © McCann Associates Contact us | Privacy Statement | EUSA

| St.  | udent Sear             | ch Posu         | lte        |            |                                                |          |             |            |                   |                      |
|------|------------------------|-----------------|------------|------------|------------------------------------------------|----------|-------------|------------|-------------------|----------------------|
|      |                        |                 | 1113       | Are yo     | ou sure you want to transfer the selected stud | nu(s)?   |             |            |                   |                      |
| Numb | per of students can be | e transfered: 4 |            |            |                                                | _        |             |            |                   |                      |
|      | Student ID 🔶           | Last Name 🗬     | First Name | DO         | OK Cano                                        | el       | State 🗘     | Zip Code 👙 | Site              | Institution          |
|      | 111085                 | Broderick       | Janine     | 01/01/2000 | janine@at_u.com                                | ewing    | New Jersey  | 08628      | Beth South Campus | Beth Tobin Universit |
|      | 333333333333333        | Casa-Bennett    | Sabrina    | 03/03/1998 | vn@vantage.com                                 | d        | Connecticut | 3333       | Beth South Campus | Beth Tobin Universit |
|      | 12456842               | Cozine          | Maureen    | 07/07/1982 | m@vhgh.com                                     | Metuchen | New Jersey  | 08652      | Beth South Campus | Beth Tobin Universit |
|      | 1009MD                 | Daneker         | Matt       | 01/01/2000 | Mdaneker1009@wantage.com                       | Ewing    | N/A         | 00900      | Emerson           | Institute of Daneker |

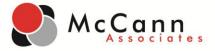

# Student Transfer Results Page:

• The students have been successfully transferred into your site.

| ount User | r Rules Test S        | Setup Adminis          | ster Tests Re | eports Reso           | ources Orders CS Blog              | Log Out |                 |                     |             |            |                |
|-----------|-----------------------|------------------------|---------------|-----------------------|------------------------------------|---------|-----------------|---------------------|-------------|------------|----------------|
|           | Student Tra           | ansfer Re              | eulte         |                       |                                    |         |                 |                     |             |            |                |
|           |                       |                        | Juito         |                       |                                    |         |                 |                     |             |            |                |
|           | Number of students tr | ansfered: 4            |               |                       |                                    |         |                 |                     |             |            |                |
|           | Student ID            | 🔷 Last Name 🏾 🌲        | First Name    | ¢ DOB ¢               | Email Address                      | Address | City            | State 💠             | Tin Code    | Cite       | Institution    |
|           | Student ID 4          | Last Name<br>Broderick | Janine        | ♥ DOB ♥<br>01/01/2000 | Email Address ;<br>janine@aool.com | Address | City ≑<br>ewing | State<br>New Jersey | Zip Code \$ | Broderick1 | Broderick Univ |
|           | 33333333333333333     | Casa-Bennett           | Sabrina       | 03/03/1998            | vn@vantage.com                     |         | d               | Connecticut         | 3333        | Broderick1 | Broderick Univ |
|           | 12456842              | Cozine                 | Maureen       | 07/07/1982            | m@vhgh.com                         |         | Metuchen        | New Jersey          | 08652       | Broderick1 | Broderick Univ |
|           | 1009MD                | Daneker                | Matt          | 01/01/2000            | Mdaneker1009@wantage.com           |         | Ewing           | N/A                 | 00900       | Broderick1 | Broderick Univ |
|           | * Back                |                        |               |                       |                                    |         |                 |                     |             |            |                |